## **Tracking tutorial**

#### Jochen Markert

### **Correlation of detector hits**

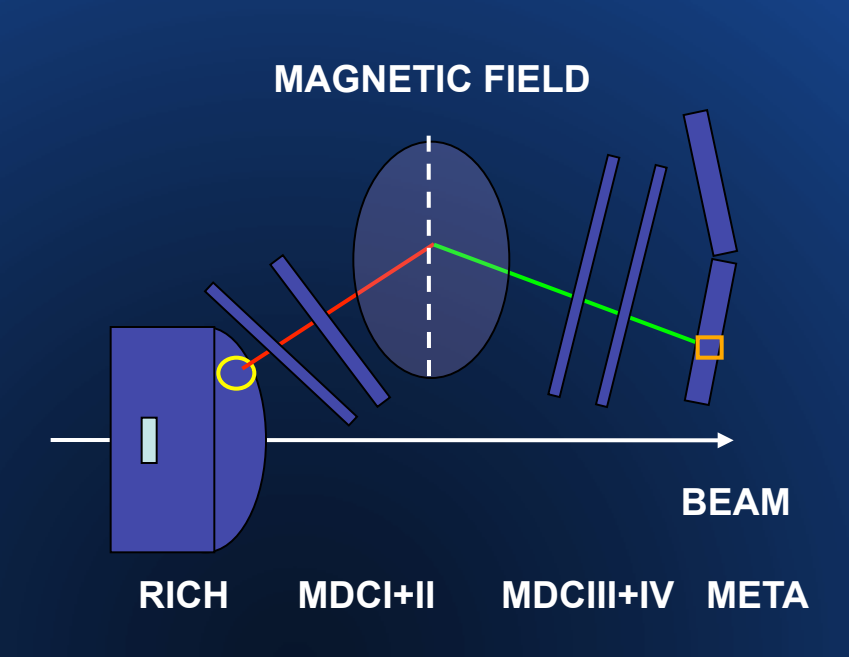

- ① The track segments of **inner** and **outer** MDCs are matched on Cluster level
- ② **Outer segments** are matched with **META hits**
- ③ **Inner segments** are matched to **RICH hits**

## **Geometry of the Tracking System**

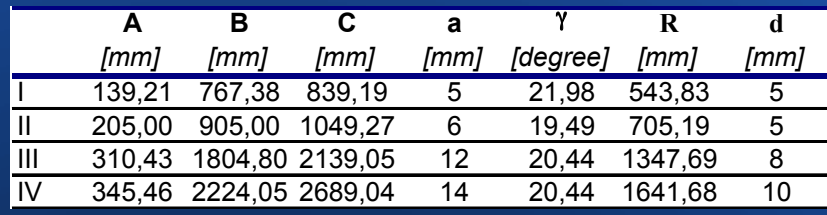

- ① 24 conceptually identical modules in 4 different geometries
- ② 6 drift cell layers in each module orientation optimised with respect to resolution in direction of the kick angle
- $\textcircled{3} \approx 190$  cells per layer sufficient granularity ( $max$  multiplicity =  $\overline{0.6}$  hits/cm along y)
- ④ 26 200 cells in total

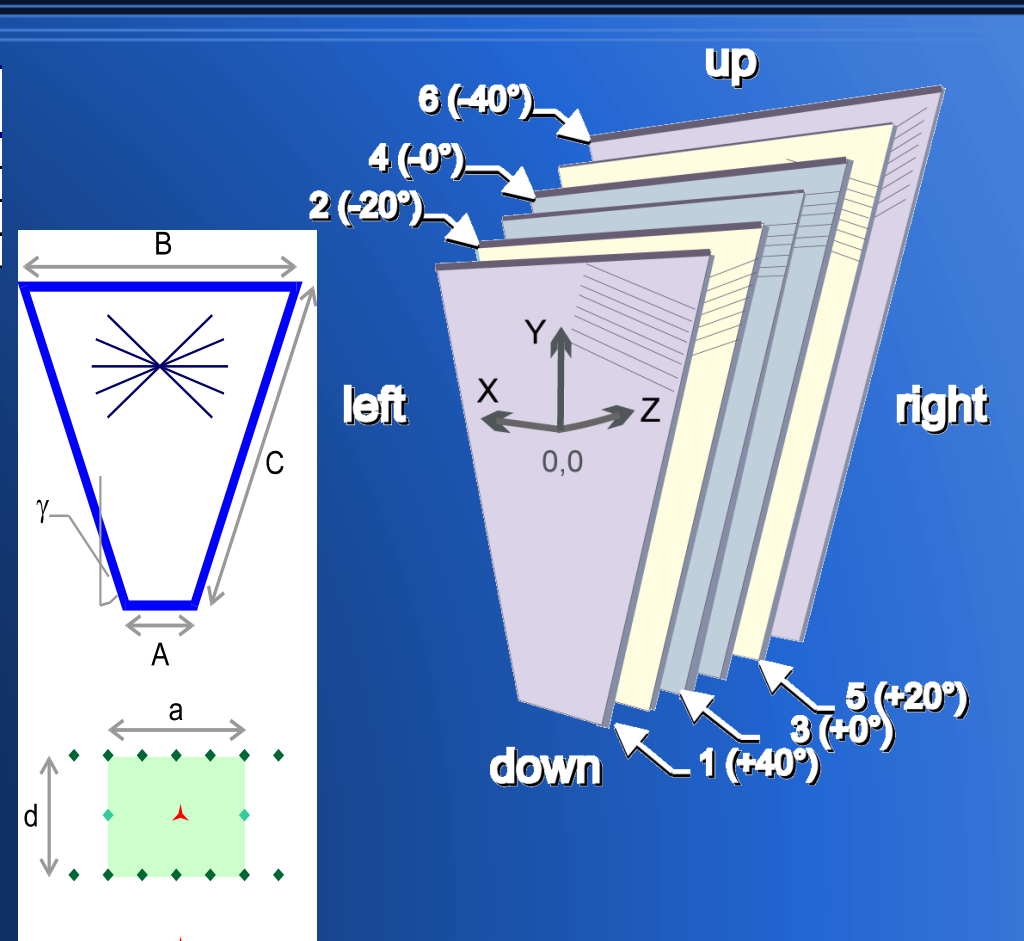

# **The MDC drift cell**

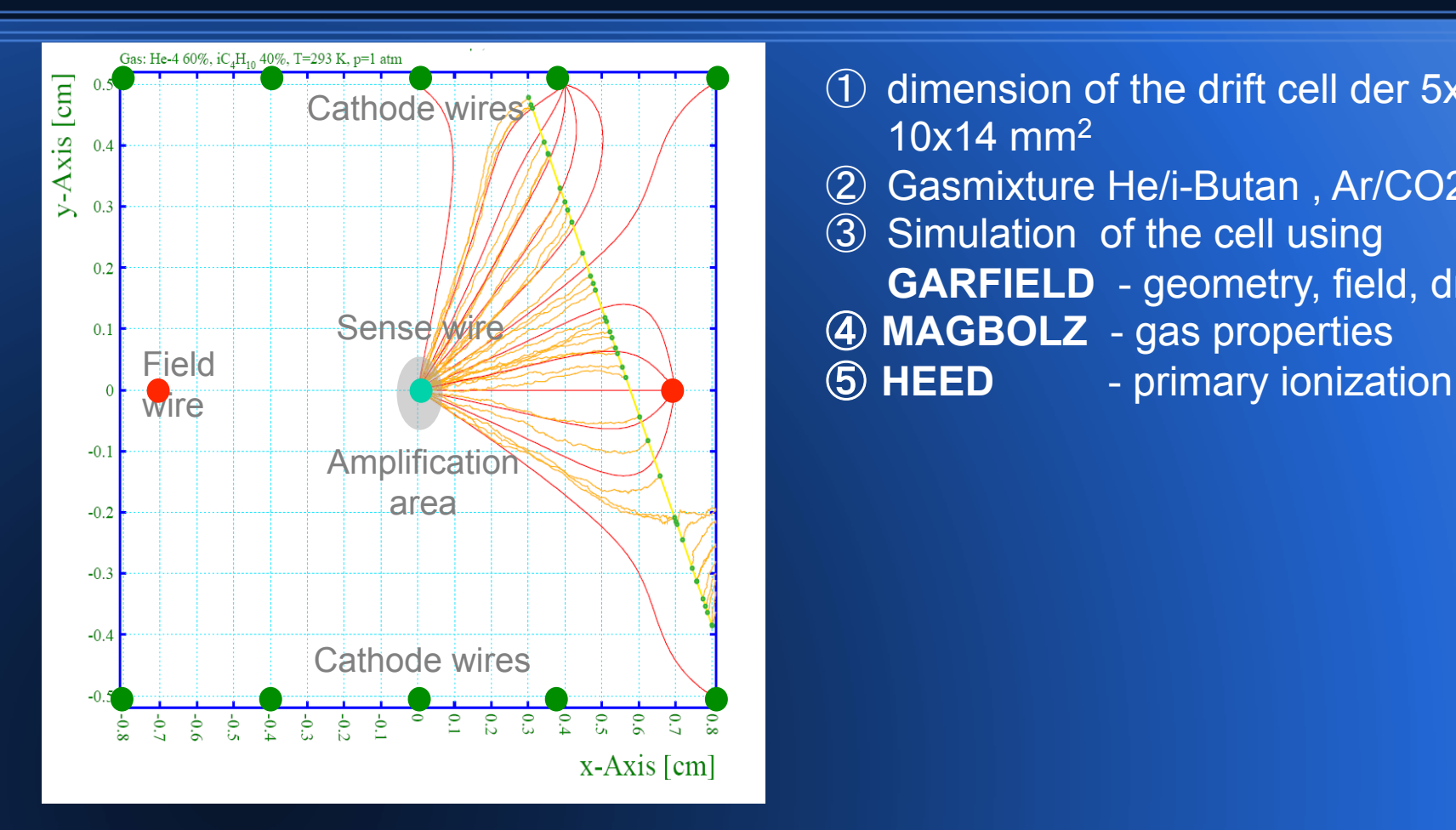

- ① dimension of the drift cell der 5x5 10x14 mm2
- ② Gasmixture He/i-Butan , Ar/CO2
- ③ Simulation of the cell using **GARFIELD** - geometry, field, drift
- ④ **MAGBOLZ** gas properties
- 
- 

# **Simulation with GARFIELD**

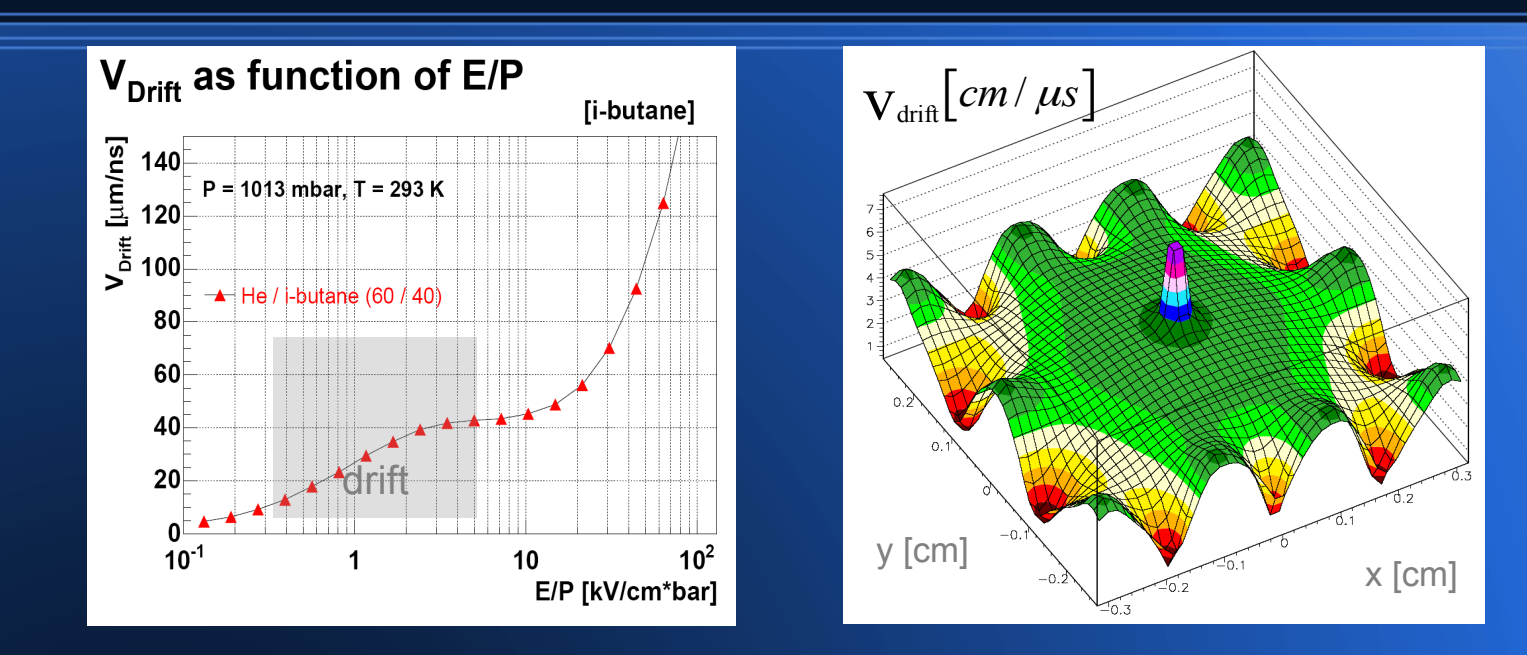

#### **Simulation**:

- ① Inhomogeneous electric field
- 2  $V<sub>Drift</sub>$  depends on electric field
- 3 **inhomogenous V**<sub>Drift</sub>

# **drift time**  $\longrightarrow$  **distance from wire**

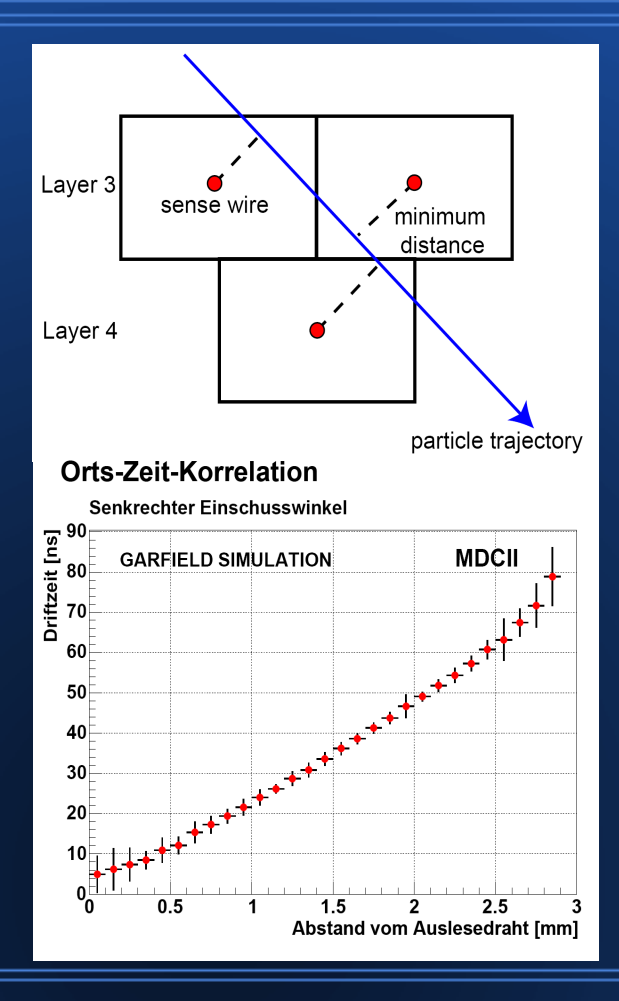

① The track reconstruction needs space coordinates, but MDC measures drift times

② Correlation between drit time and distance from sense wire has to be precisely known

 $3/28/2013$  6

# **xt- Korrelation**

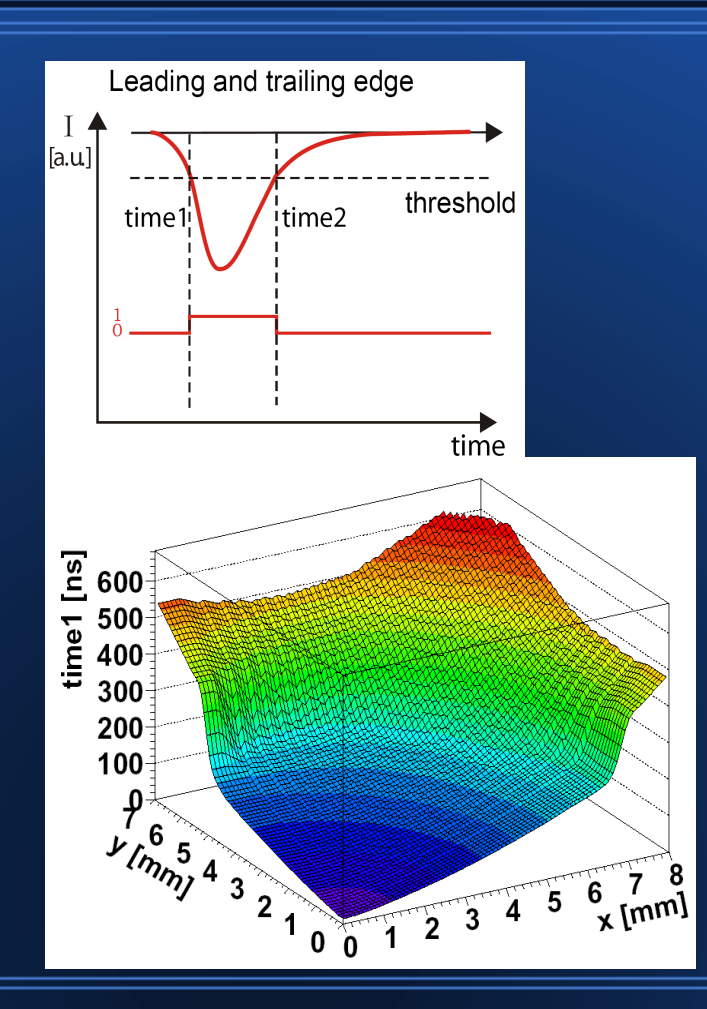

- **I. 2-dimensional drift cell model**:
	- ① Simulation of drift signals using **GARFIELD**
	- ② Parametrization using impact angle of the particle track into the drift cell and minimum distance from wire
- II. Implementation into track reconstruction and GEANT - Simulation

## **Drift Velocity vs. Electric Field**

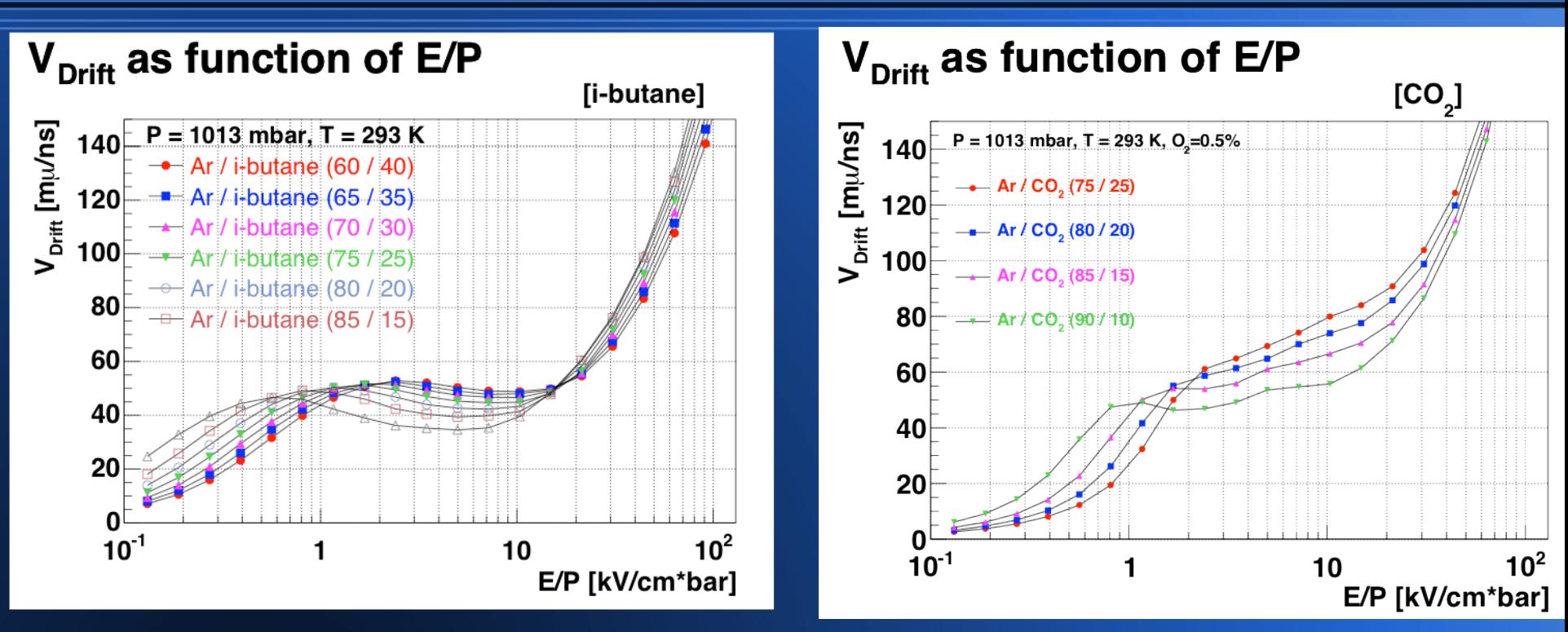

- $\circled{1}$  Drift velocity of Ar/CO<sub>2</sub> higher compared to Ar/i-butane
- $\omega$  No real plateau for Ar/CO<sub>2</sub>
- $\circled{3}$  Drift velocity very low at low electric field values for Ar/CO<sub>2</sub>

## **Drift Velocity Contours for MDCI**

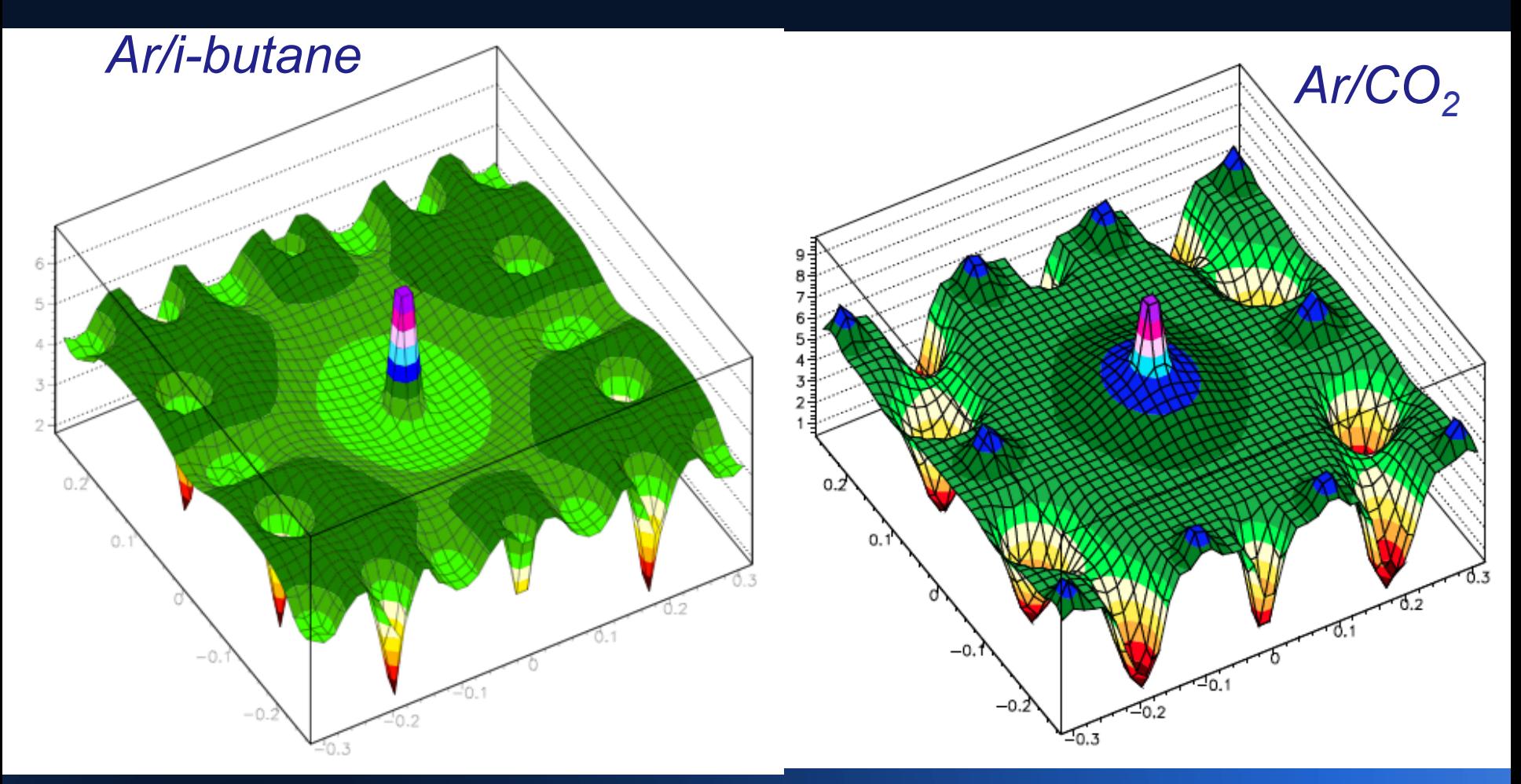

• Strong inhomogeneous drift velocity contour for  $Ar/CO<sub>2</sub>$ 

## **Tracking in MDCs**

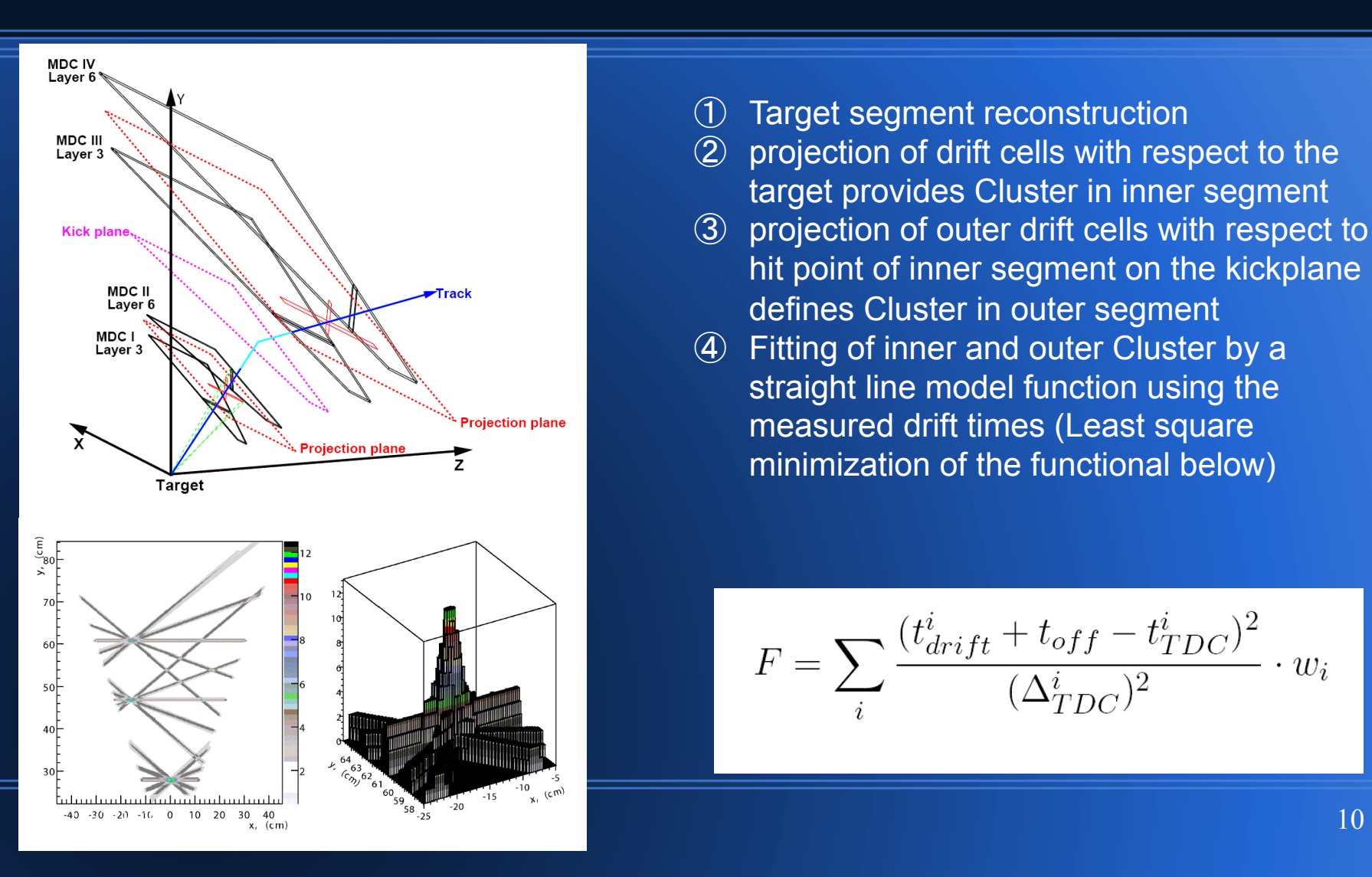

- ① Target segment reconstruction
- ② projection of drift cells with respect to the target provides Cluster in inner segment
- ③ projection of outer drift cells with respect to hit point of inner segment on the kickplane defines Cluster in outer segment
- ④ Fitting of inner and outer Cluster by a straight line model function using the measured drift times (Least square minimization of the functional below)

$$
F = \sum_{i} \frac{(t_{drift}^i + t_{off} - t_{TDC}^i)^2}{(\Delta_{TDC}^i)^2} \cdot w_i
$$

#### **Real life: Current Scheme of the Candidate Search**

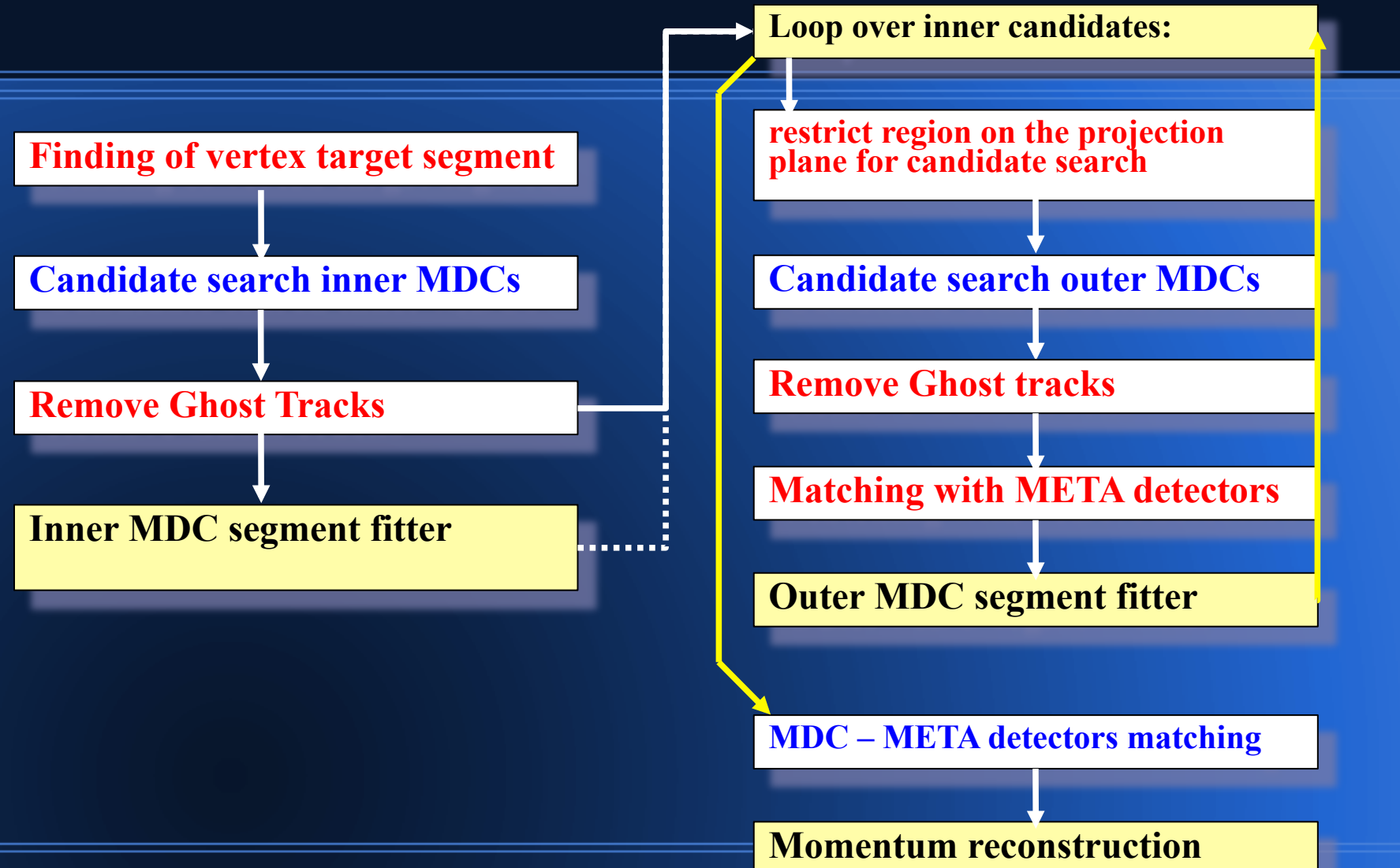

#### **Scheme of using Drift Time in the Candidate Search**

- ① Using the drift time to shrink the projected drift cell volume increases the contrast of the candidate search
- ② Increasing the number of bins on the projection plane improves further but increases the number of ghost tracks too

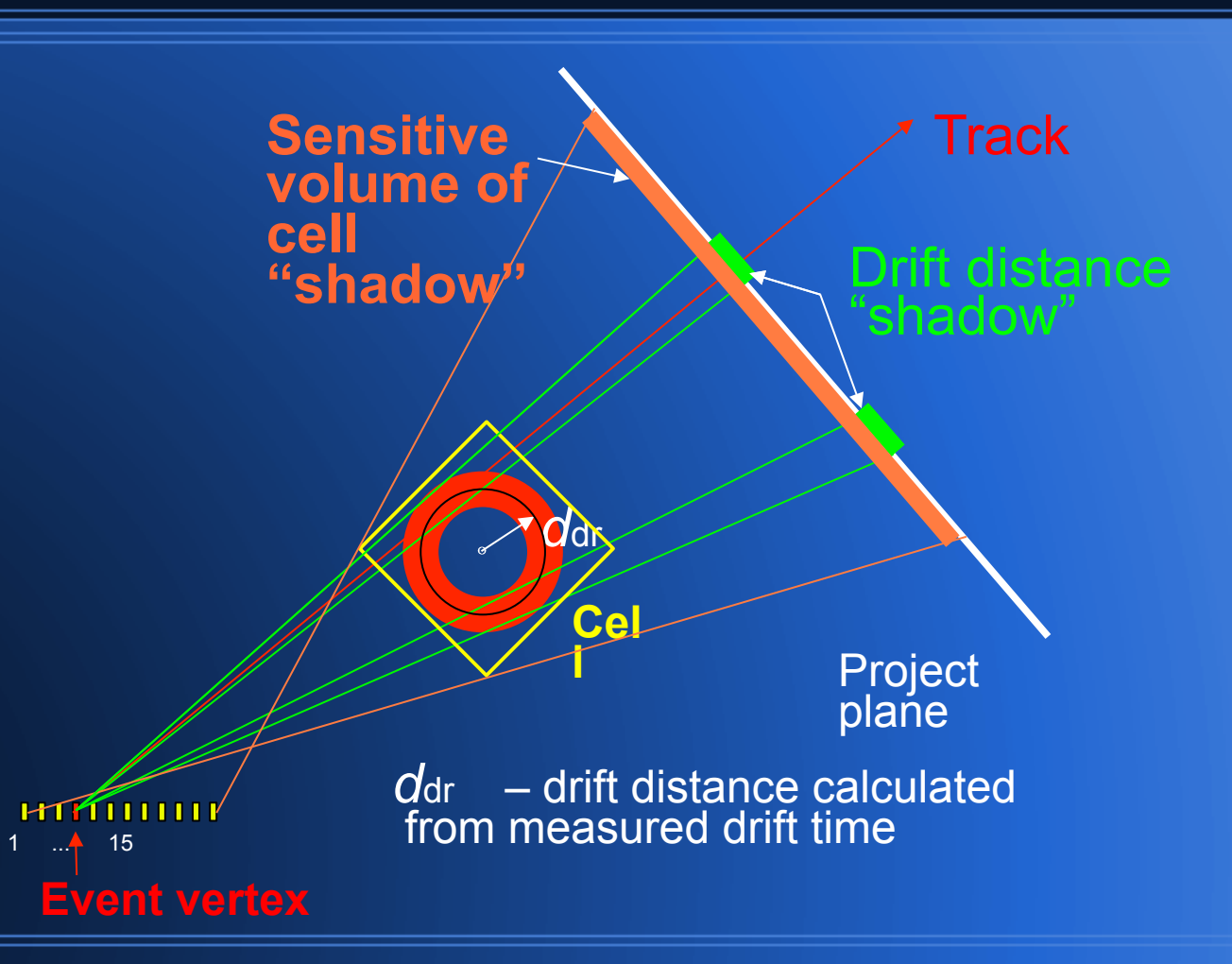

#### **Target Segment reconstruction of the Event Vertex**

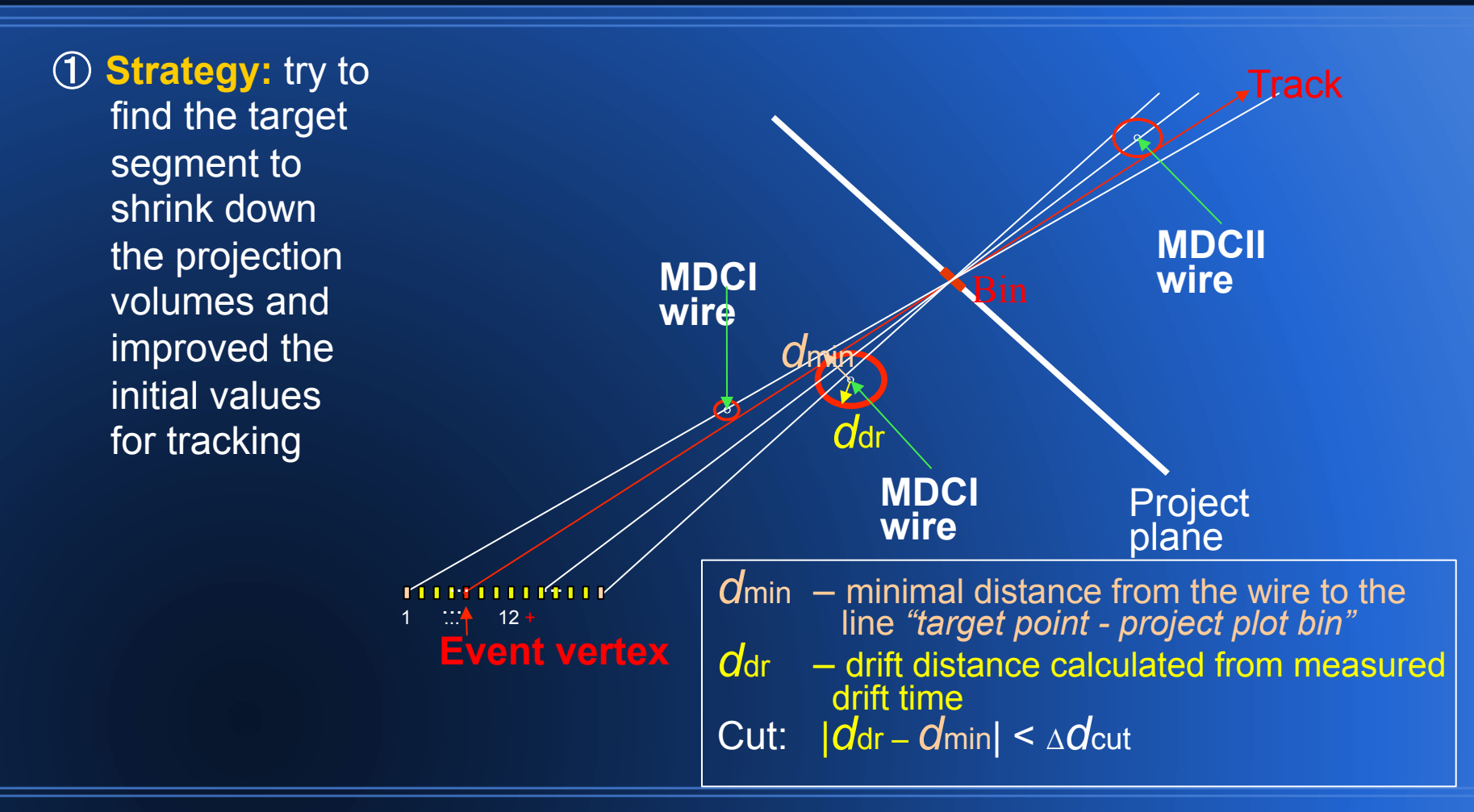

### **Inner MDCs: Rejection of Ghost Tracks**

#### **Ghost cluster signatures:**

- ① smaller average spike amplitude
- ② smaller average number of unique wires (contributing to this cluster only)
- ③ larger average number of wires participating in real clusters
- ④ smaller average cluster size (number of bins on the top of spike)

#### ① Find and remove of clusters which have practically **identical set** of wires

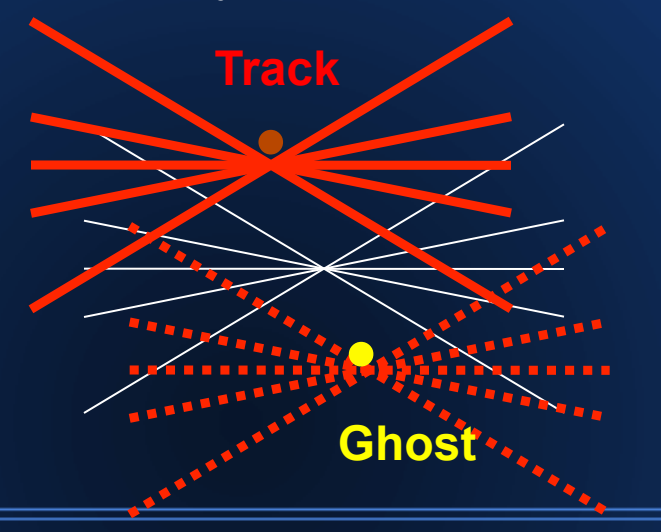

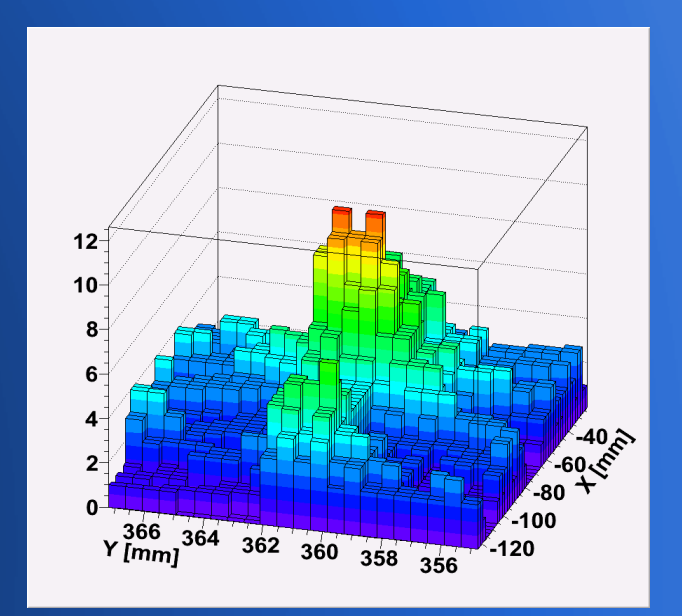

### **Inner MDCs: Rejection of Ghost tracks**

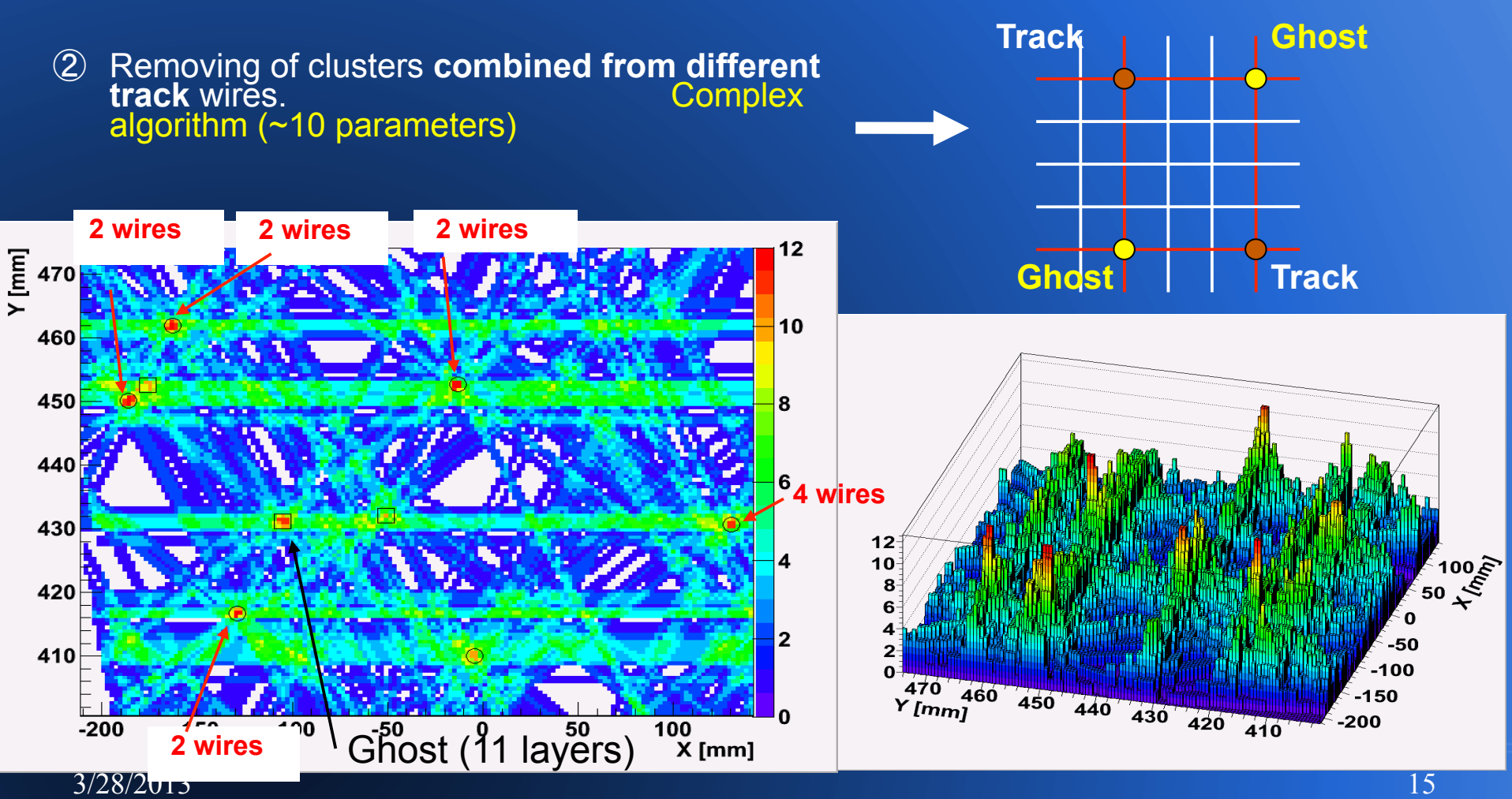

### Outer MDCs : Reducing combinatory of possible candidates for one inner segment

**Phi →** 

**Theta** 

**V** 

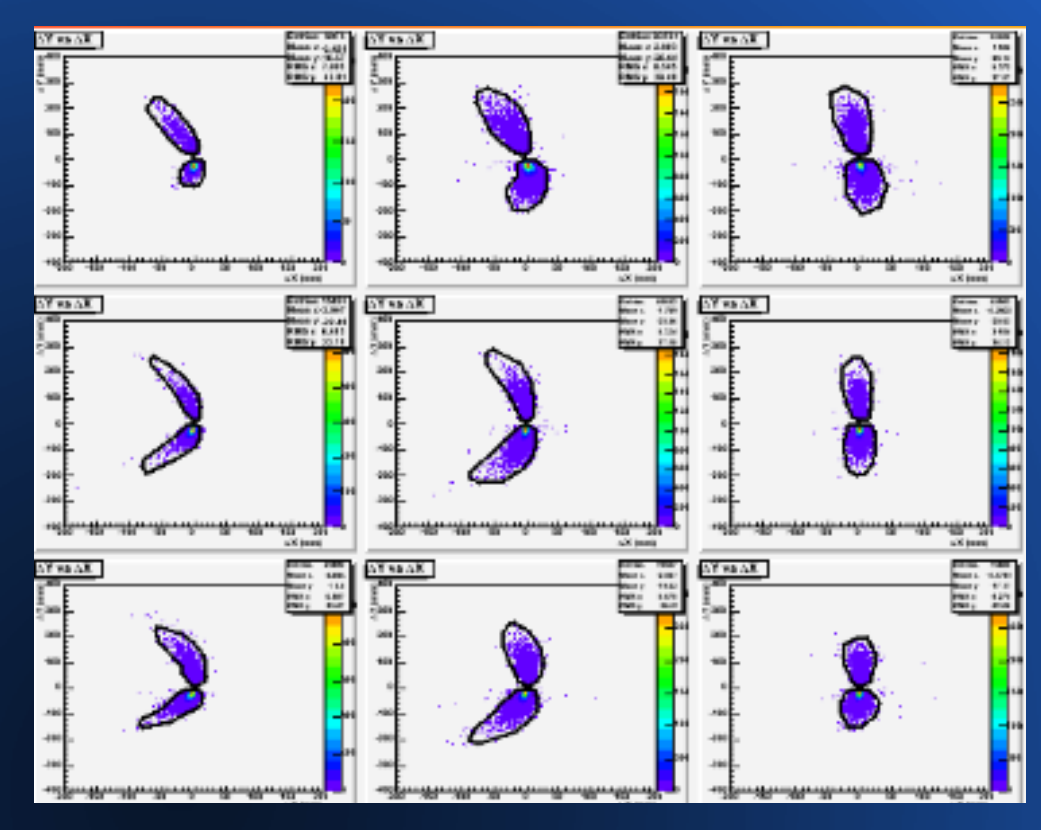

#### **Strategy:**

- ① restrict projections to range of physical tracks
- ② Cuts applied on the Δx,Δy coordinates on the projection plane in front and behind the field region
- ③ Purity:89%
- ④ 0.26% lost tracks
- ⑤ 87.2% removed ghosts tracks
- ⑥ 6x6 bins in phi and theta

## **The Segment fitter**

$$
F = \sum_{i} \frac{(t_{drift}^i + t_{off} - t_{TDC}^i)^2}{(\Delta_{TDC}^i)^2} \cdot w_i
$$

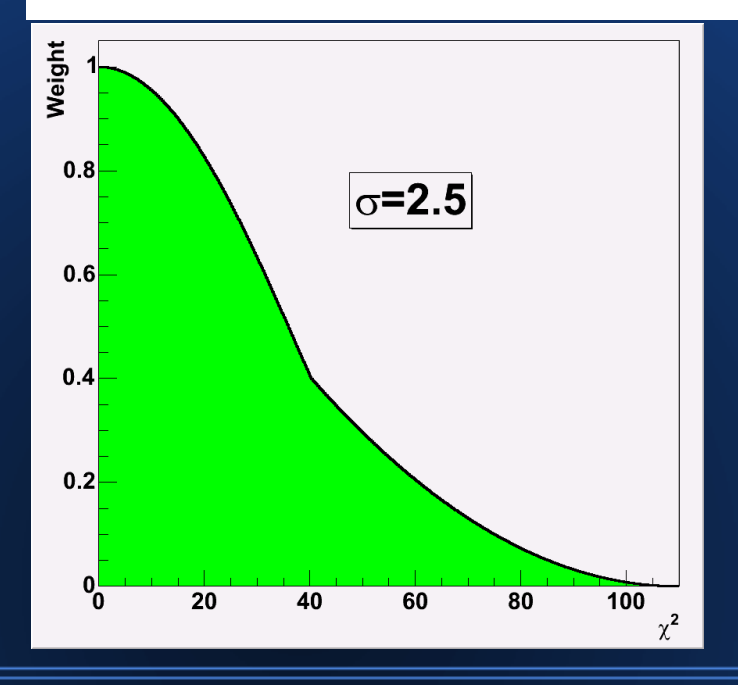

- ① Pre-fit procedure to find optimal start position for fit to avoid being trapped in local minima
- ② Straight line fit to wires of a pair of MDCs
- ③ Distance of closest approach of the line to the wire is converted to drift time
- ④ Drift time distance correlation from GARFIELD calculations
- ⑤ The functional is evaluated in time space
- ⑥ Global offset parameter is used (time of flight etc…)
- ⑦ Tukey weights used to minimize impact of wrong wires in the fit
- $\circledS$   $\chi^2$  minimization
- ⑨ resolution better 150 mu

### **Avoiding local minima**

#### **Fit has not reached minimum**

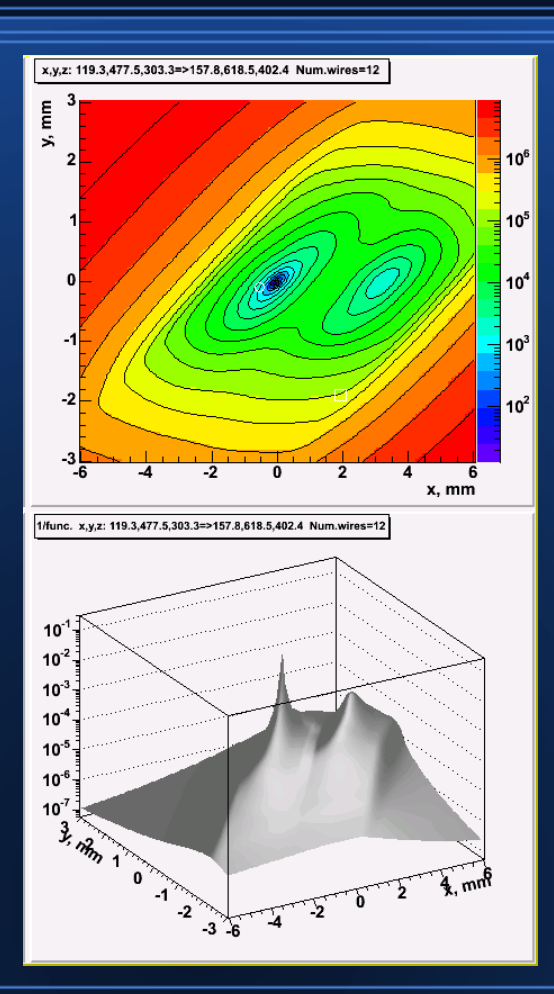

- ① standard gradient down hill fits can get easily trapped into a local minima
- ② due to wire orientation many local minima shows up
- ③ Example: when starting with initial parameters pointing to the global vertex the probability is enhanced to find a local minima close to the starting value  $\rightarrow$  offvertex tracks get systematically shifted
- ④ Solution: run a pre fit to test possible combinations of wires for the best initial value

## **Correlation of detector hits**

- ① HMetaMatchF task matches the detector hits of RICH,MDC and META
- ② The matched objects provide input to the momentum reconstruction algorithms
- ③ Rings in the RICH and track segments in the inner MDCs are spatial correlated inside a matching window given by

$$
\Delta \theta = \theta_{rich} - \theta_{mdc}
$$

$$
qPhi = \frac{(\varphi_{rich} - \varphi_{mdc} - \varphi_{offset}) * \sin(\theta_{mdc})}{\sigma_{rich}}
$$

④ Outer segments are matched with META hits using straight lines (neglecting the curvature of the track in magnetic field). From the difference of the propagated hit position of the segment on the META and the measured Hits position a quality factor (normalized by the errors) is calculated.

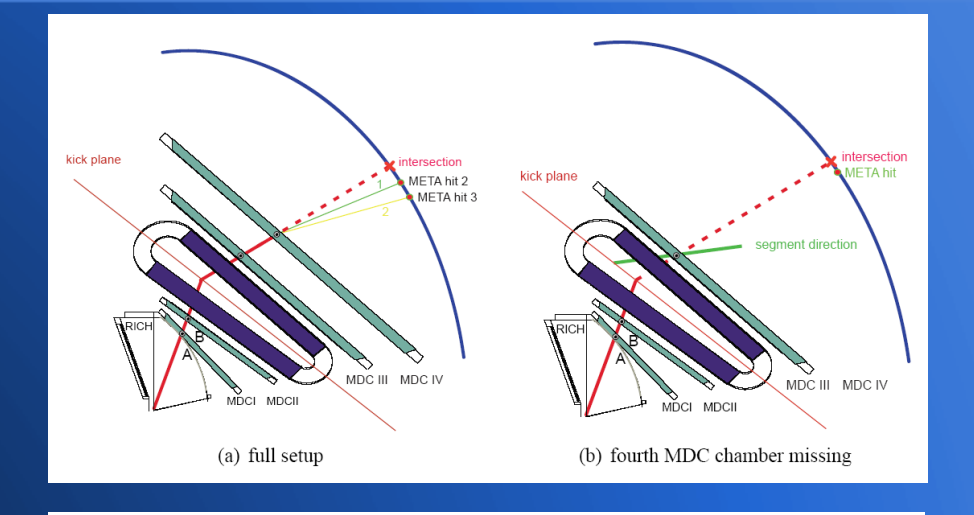

$$
qSh = \sqrt{\left(\frac{xSh - xInt - x_{offset}}{\sigma_x}\right)^2 + \left(\frac{ySh - yInt - y_{offset}}{\sigma_x}\right)^2}
$$

$$
qTof = \sqrt{\left(\frac{xTof - xInt - x_{offset}}{\sigma_x}\right)^2 + \left(\frac{yTof - yInt - y_{offset}}{\sigma_y}\right)^2}
$$

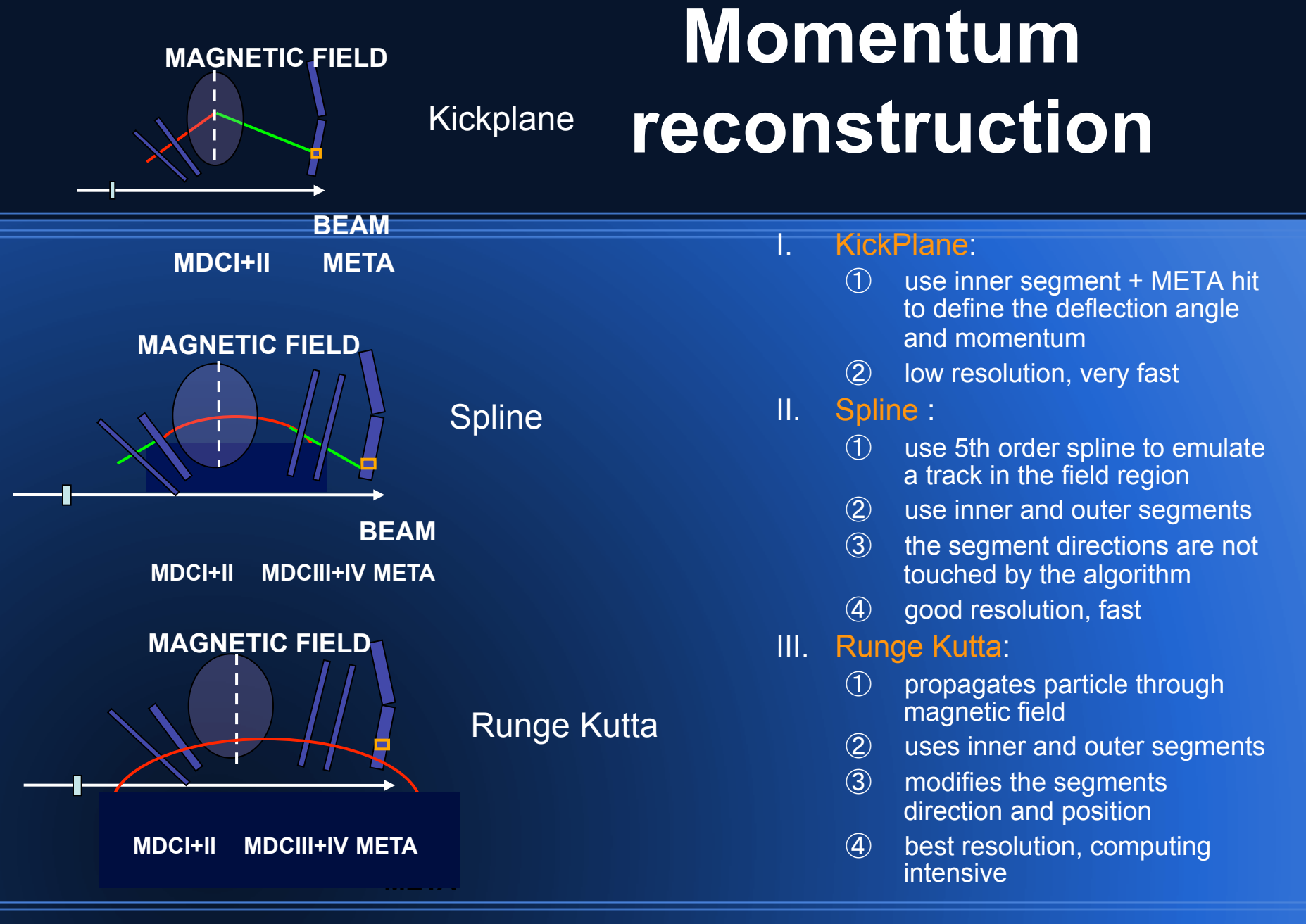

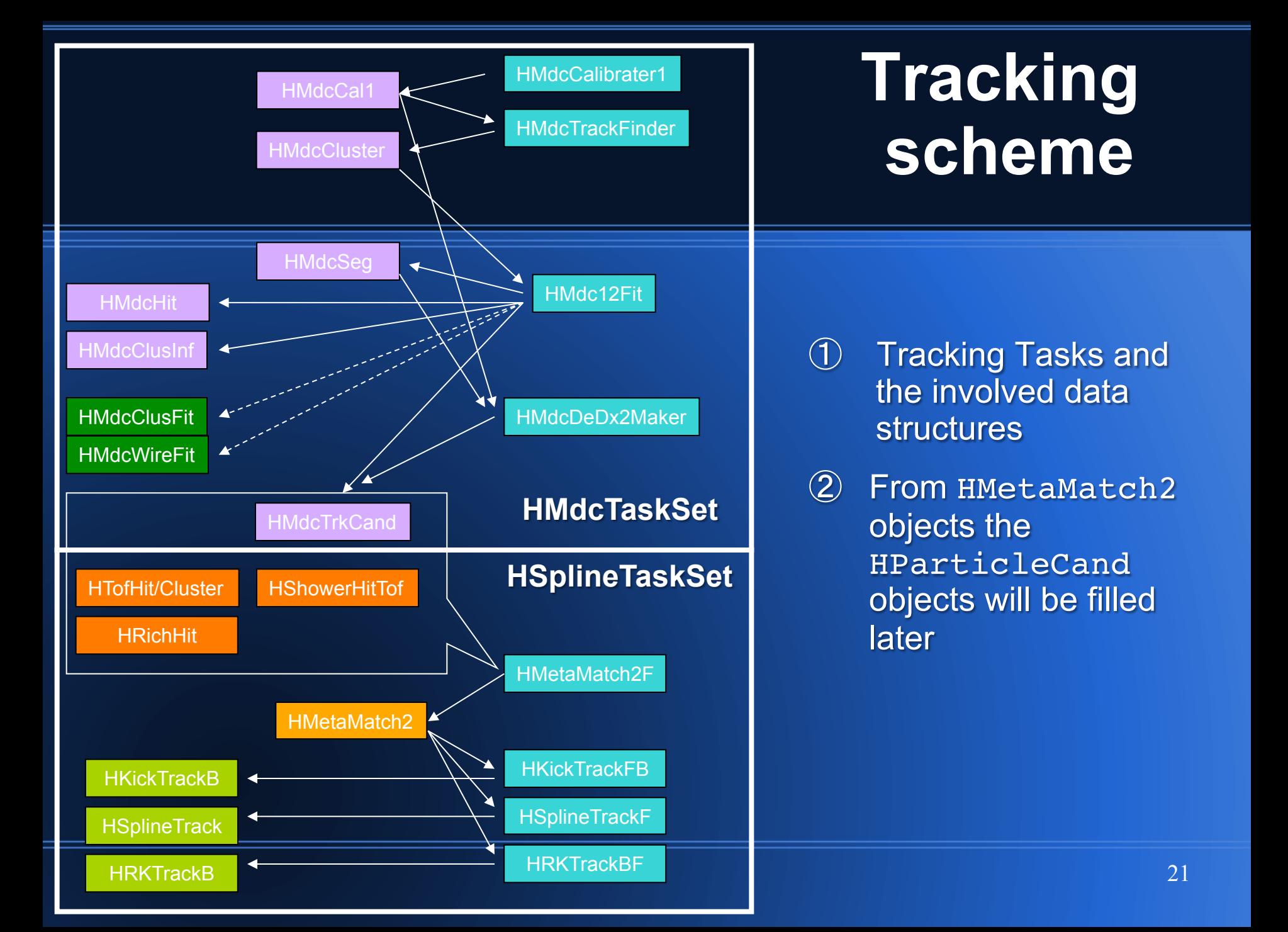

## **HParticleCandFiller**

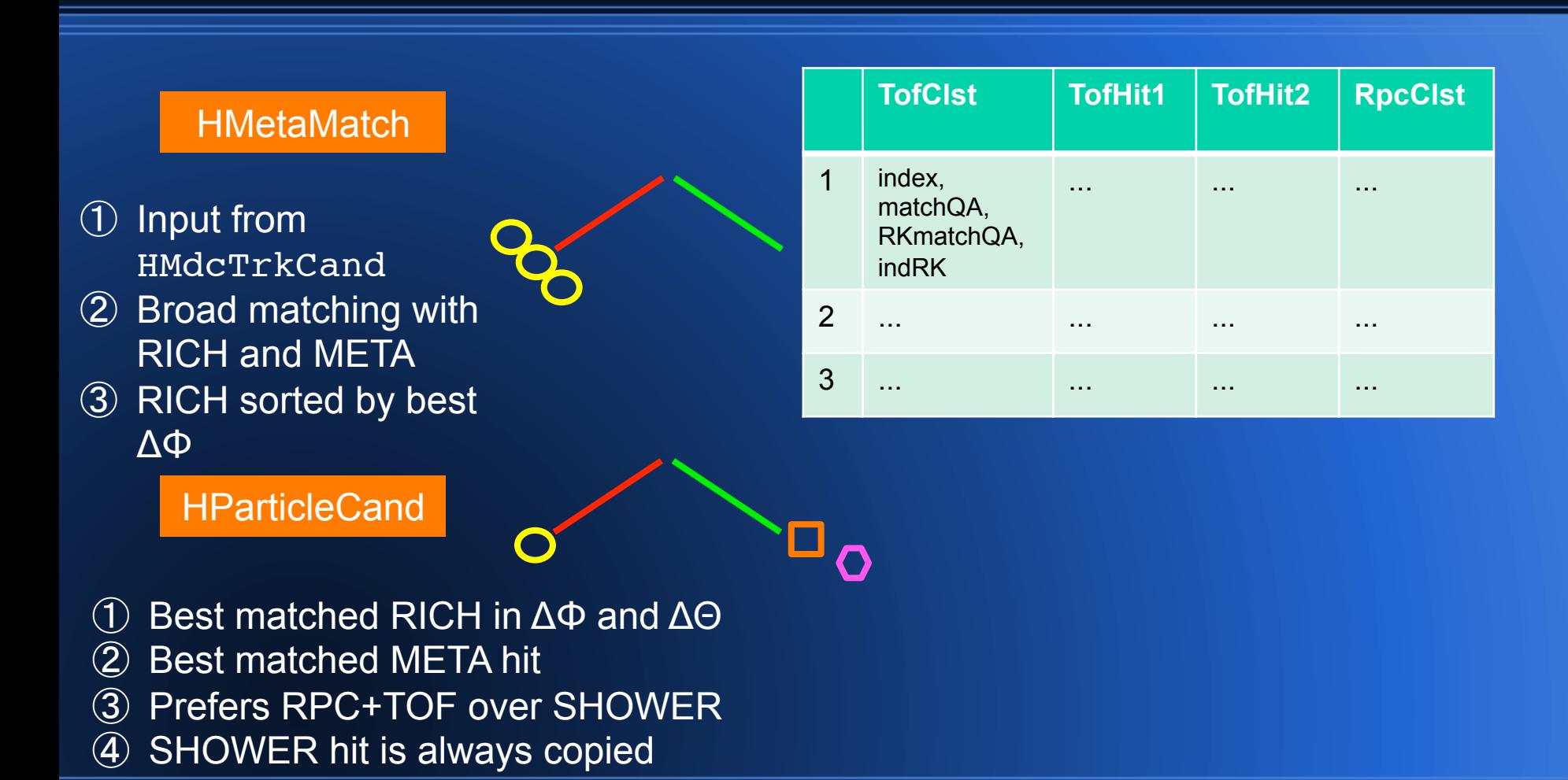

## **HParticleTrackSorter**

- I. After the tracking procedure (hit reconstruction, Hit matching, momentum reconstruction still tracks are inside the sample of candidates which share the same detector hits
- II. To get rid of such candidates a cleaning procedure is applied
	- ① All track candidates are inspected and flagged according certain properties
	- ② Two select functions (selectLeptons,selectHadrons) are performed to apply conditions on the candidates
	- ③ Candidates which have passed the select functions are inserted in a list which is sorted by track quality (Standard : RK\*RKMETAQA)
	- ④ Starting from the best candidate a list of used detector hits is build and each following candidate which reuses an hit is discarded. Which detector hits should be ignored in the double hit rejection can be configured. Rich hits are ignored.
	- ⑤ Candidates which survives the selection are marked with kIsUsed
	- ⑥ Candidates selected by the selectLepton function are marked in addition as kIsLepton

## **HParticleTrackSorter**

#### Bool\_t selectLeptons(HParticleCand\* pcand)。

```
// build in selection function for lepton candidates. •
   // Requires besides an RICH hit, RK + META and fitted.
   // inner+outer segment. ·
   Bool_t test = kFALSE;
   if( pcand->isFlagAND(5, \cdot)Particle:: kIsAcceptedHitRICH, +
                       Particle:: kIsAcceptedHitInnerMDC, +
                       Particle:: kIsAcceptedHitOuterMDC.
                       Particle:: kIsAcceptedHitMETA, +
                       Particle:: kIsAcceptedRK ·
      8.8.pcand->getInnerSegmentChi2() > 0.
      88.< 1000pcand->getChi2()
                                             77 RK ·
     ) test = kTRUE:
   return test; +
Bool_t selectHadrons(HParticleCand* pcand )  
   // build in selection function for hadron candidates. ·
   // Requires besides RK + META and fitted inner+outer MDC. .
   if( pcand-\frac{1}{5}isFlagAND(4, \cdot)Particle::kIsAcceptedHitInnerMDC, +
                       Particle:: kIsAcceptedHitOuterMDC.
                       Particle:: kIsAcceptedHitMETA, +
                       Particle:: kIsAcceptedRK ·
                      γ.
      88.pcand->getInnerSegmentChi2() > 0.
      88.pcand->getChi2()
                                 (1000)) return kTRUE; \cdot3/24
```
- ① Selection functions have to be provided by the user
- ② Selection takes place in the user macro. Flags written during DST production can be reset
- ③ The selection function has to used with care: For analysis of rare probes the selection has to remove enough background to avoid random matches. On the other hand don't select to strong to allow for more refined cuts later

## **Retrieving data containers**

All data containers (Catgegories) can be retieved from the current Event:

HCategory\* mycat = gHades->getCurrentEvent()->getCategory(catNumber)

- ① catNumbers are defined in xxxdef.h of each hydra library (typical detector or tracking lib) they belong to
- ② HCategory is basically a TClonesArray of objects of the same type.
- ③ Each object can be retrieved via the index in the array.
- ④ Links from objects to other objects inside the same or other categories are stored via indices.
- ⑤ Since data structures in tracking are complex it is needed to retrieve the full tree of objects starting from the highest level object down:  $H\nu$ dcSeg  $\rightarrow$  H $\nu$ dcCall

## **Retrieve Hit information form HParticleCand**

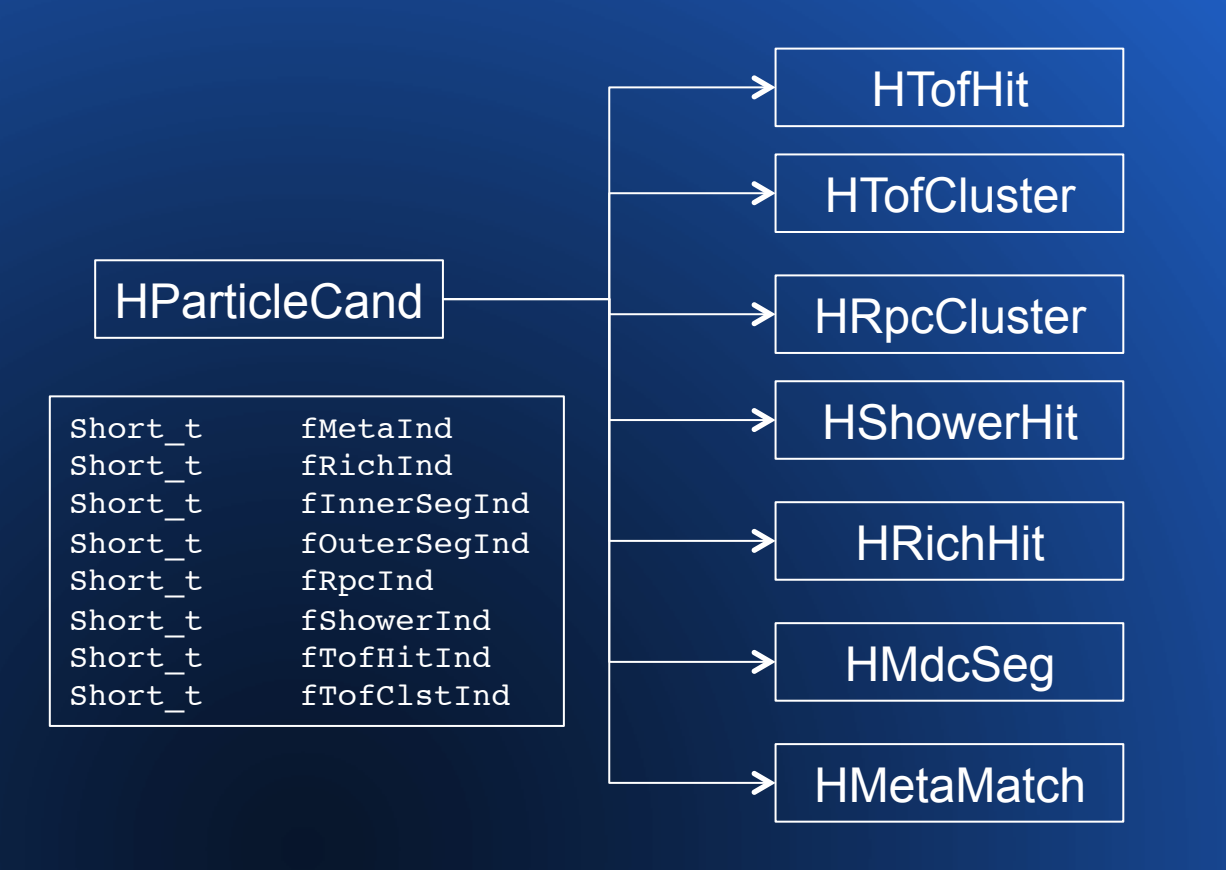

#### The easy part:

- ① direct access to the hit objects via stored index
- ② indices are always -1 if no hit was contributing
- ③ Hint for META: take the hit which was has been used to provide beta

## **Retrieving Tracking information**

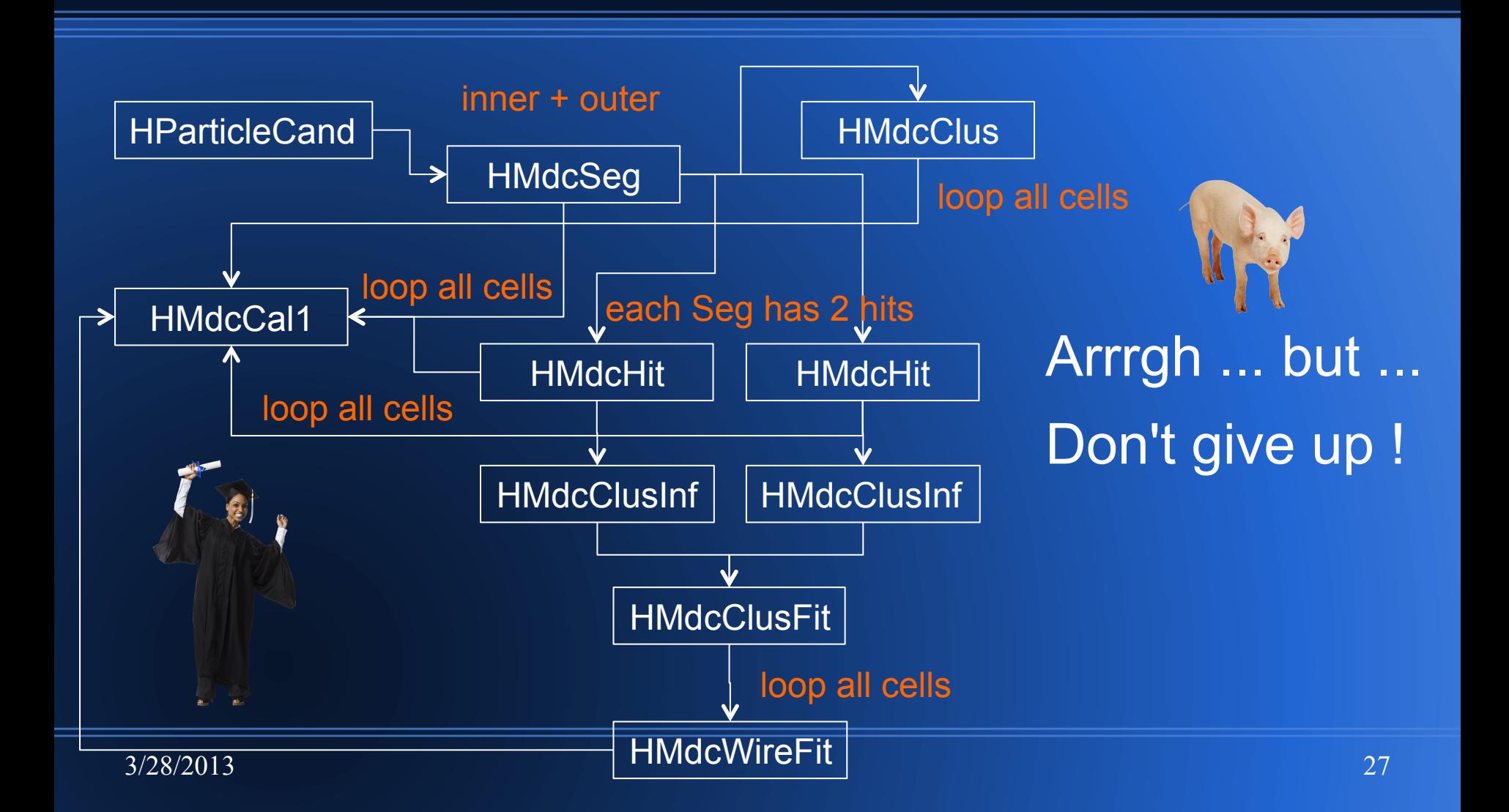

## **Helper functions**

static TObjArray\* HParticleTool::getMdcCal1Cluster(Int t segind) static TObjArray\* HParticleTool::getMdcCal1Seg(Int t segind) static HMdcClus\* HParticleTool::getMdcClus(Int t segind) static HMdcClusFit\* HParticleTool::getMdcClusFit(Int t segind) static HMdcClusInf\* HParticleTool::getMdcClusInf(Int t segind, Int t nhit = 0) static HMdcHit\* HParticleTool::getMdcHit(Int t segind, Int t nhit = 0) static HMdcSeg\* HParticleTool::getMdcSeg(Int t segind) static HMdcTrkCand\* HParticleTool::getMdcTrkCand(Int t metaind) static TObjArray\* HParticleTool::getMdcWireFitSeg(Int t segind) static HMetaMatch2\* HParticleTool::getMetaMatch(Int t metaind) static HRichHit\* HParticleTool::getRichHit(Int t richind) static HRpcCluster\* HParticleTool::getRpcCluster(Int t rpcind) static HShowerHit\* HParticleTool::getShowerHit(Int t showerind) static HTofCluster\* HParticleTool::getTofCluster(Int t tofind) static HTofHit\* HParticleTool::getTofHit(Int t tofind)

Example SIM ROOT file with all Categories can be found in: /hera/hades/user/kempter/tracking\_tutorial/

# **Things which are obvious how to use ...**

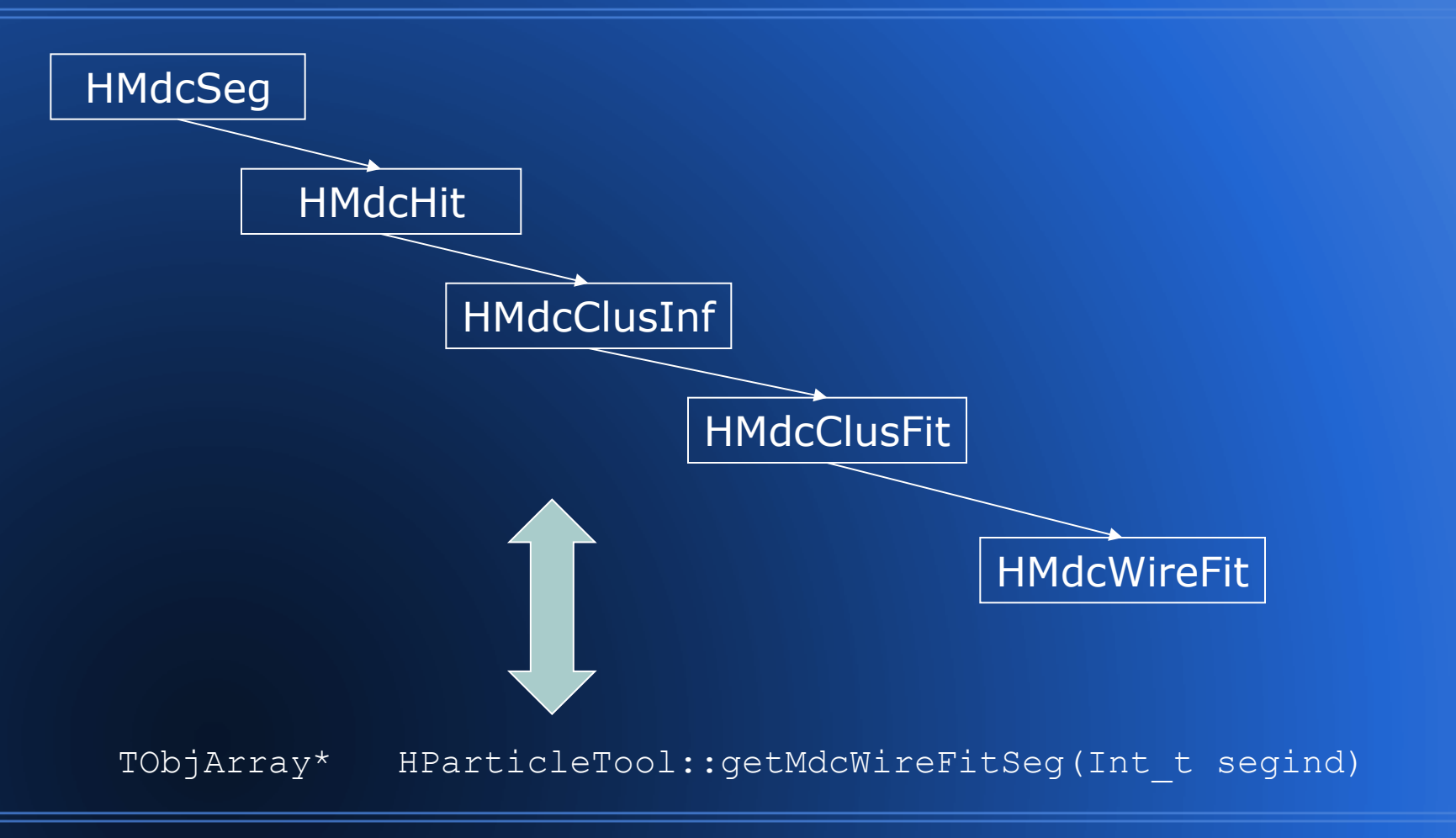

## **HMdcCalibrater1**

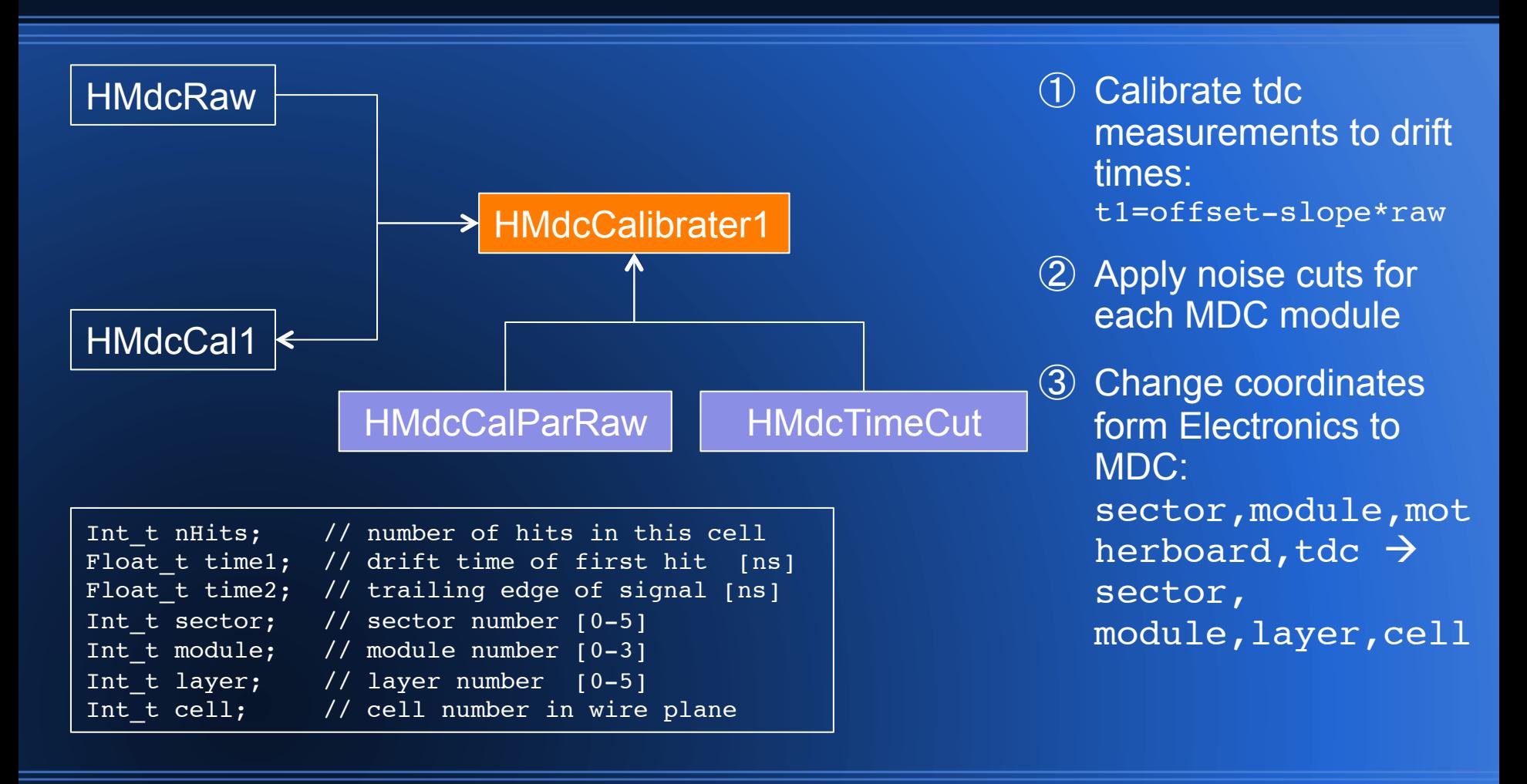

## **HMdcDeDx2Maker**

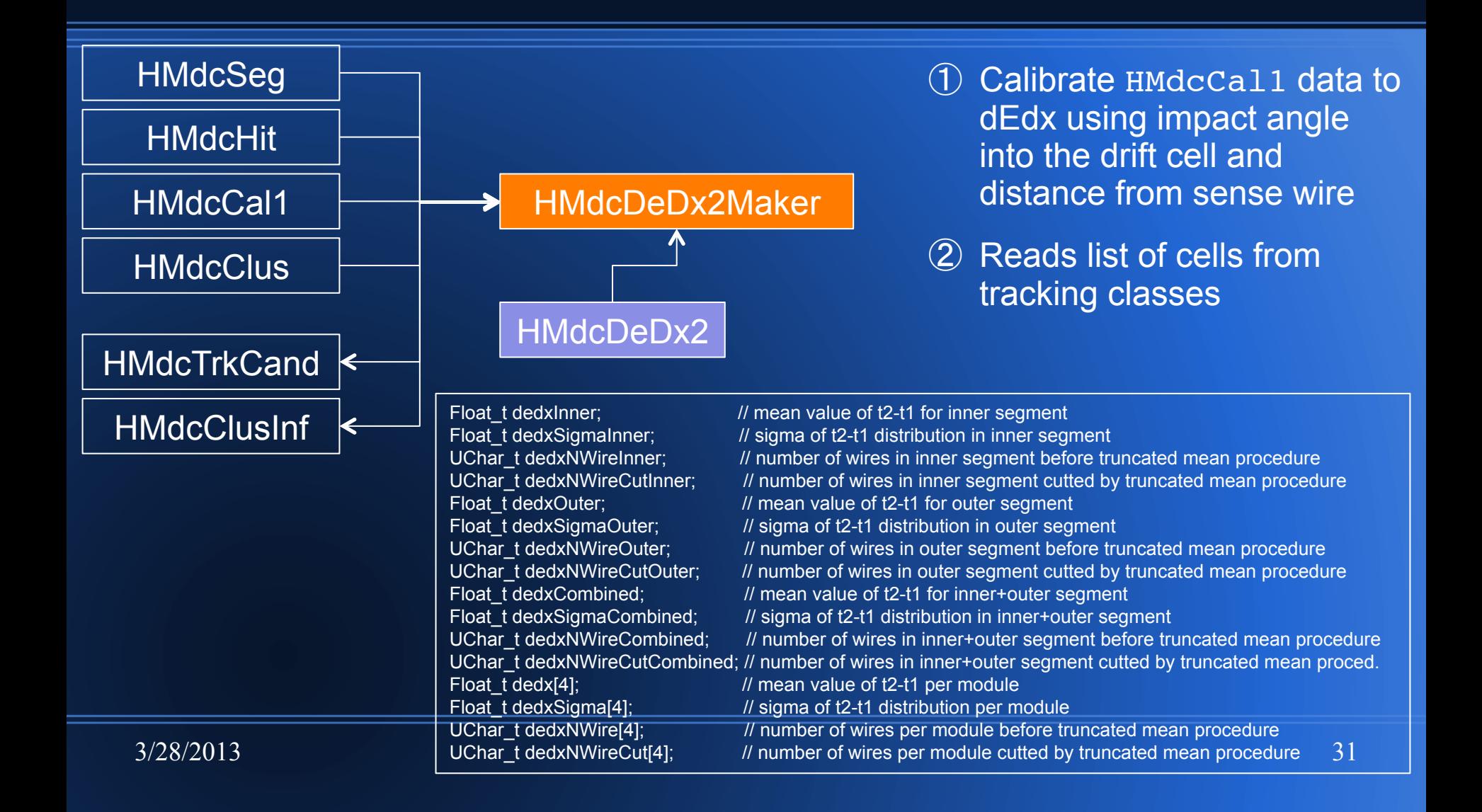

## **Tracking data containers extended**

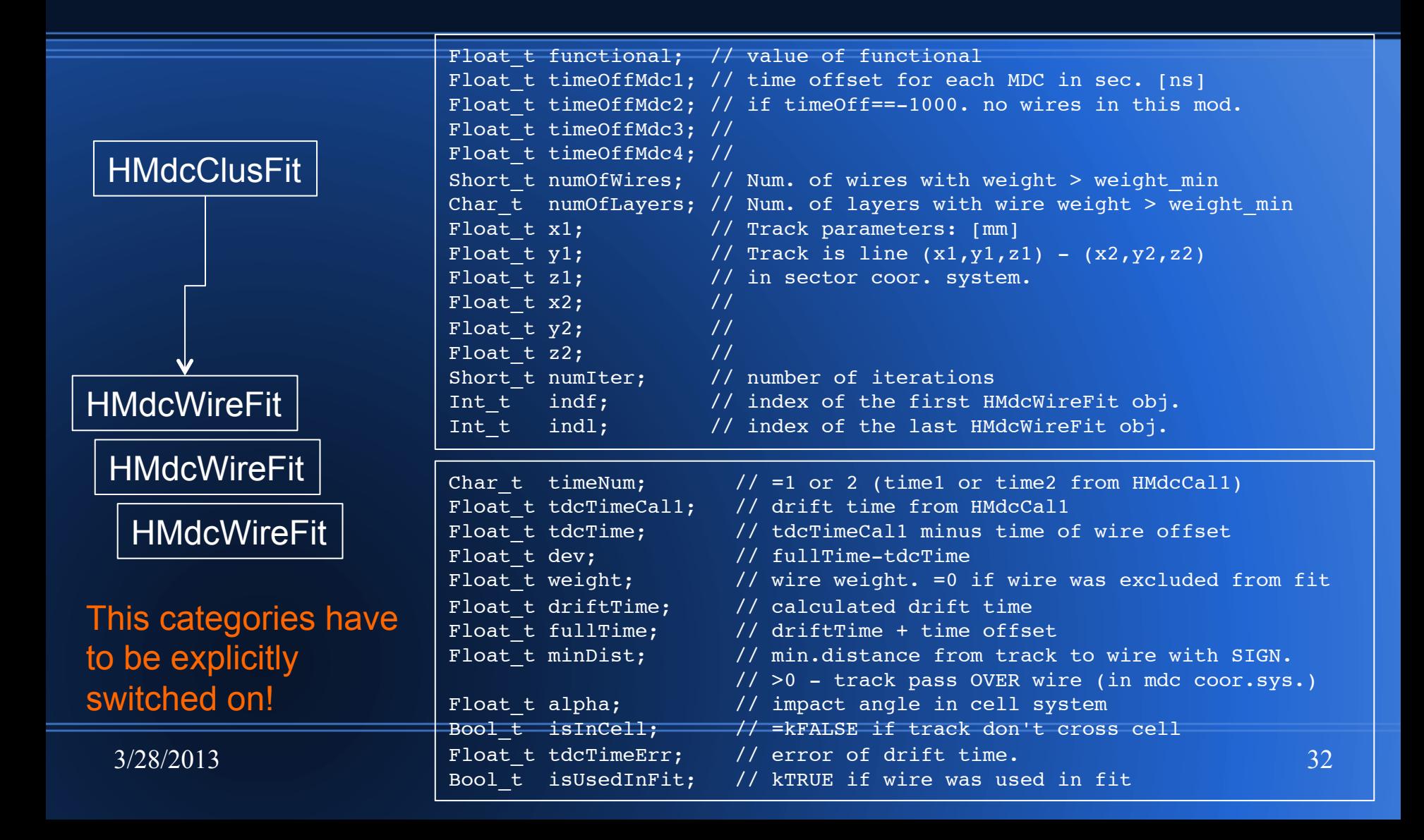

## **MdcCal1 Calibration**

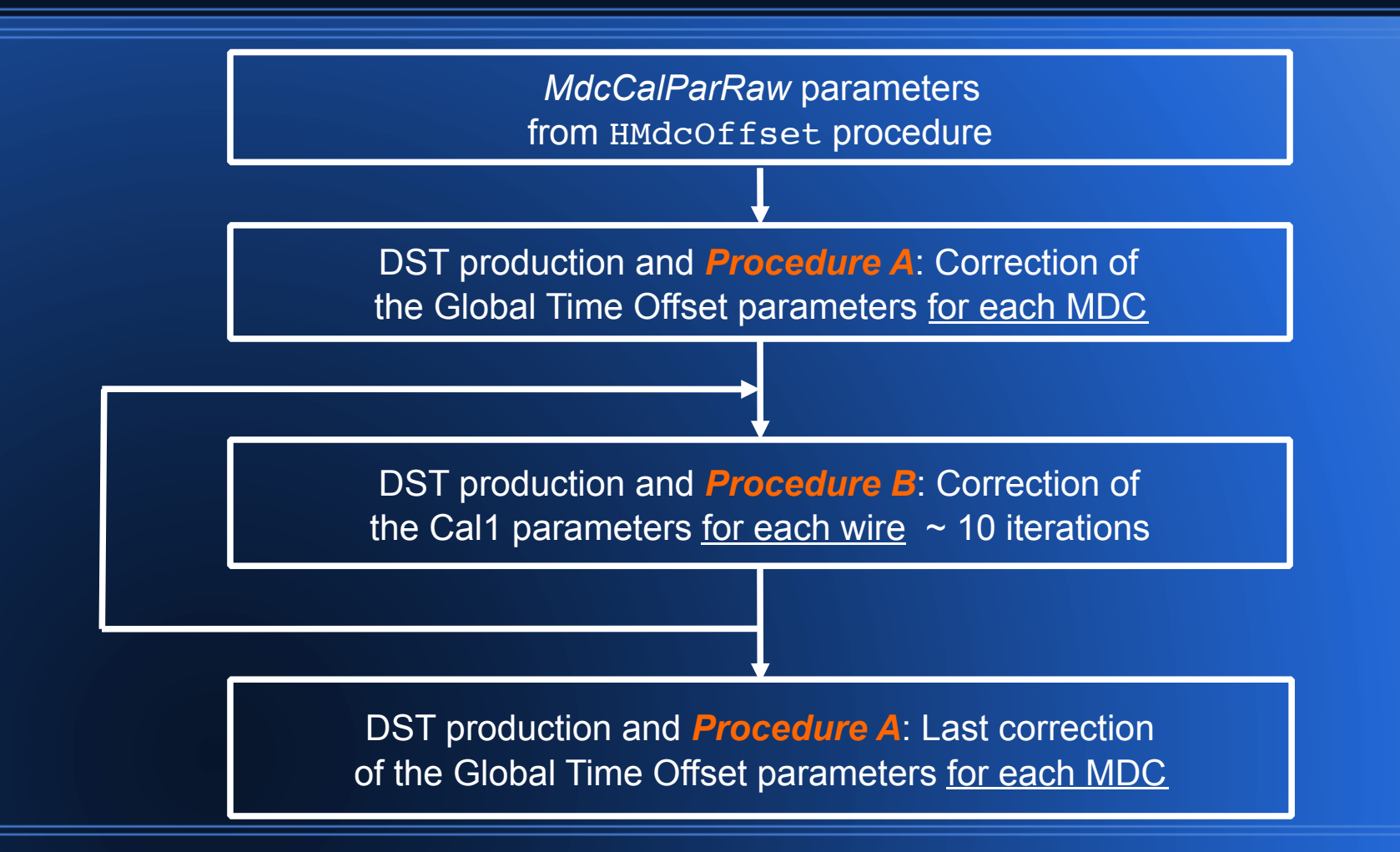

### **Time Calibration and Geometry**

- $\circled{1}$  Time deviation  $\Delta t = t_{calculated} t_{measured}$  [ns]
- ② Tracks passed left and right side of the wire Investigation by dependence Δt vs wire

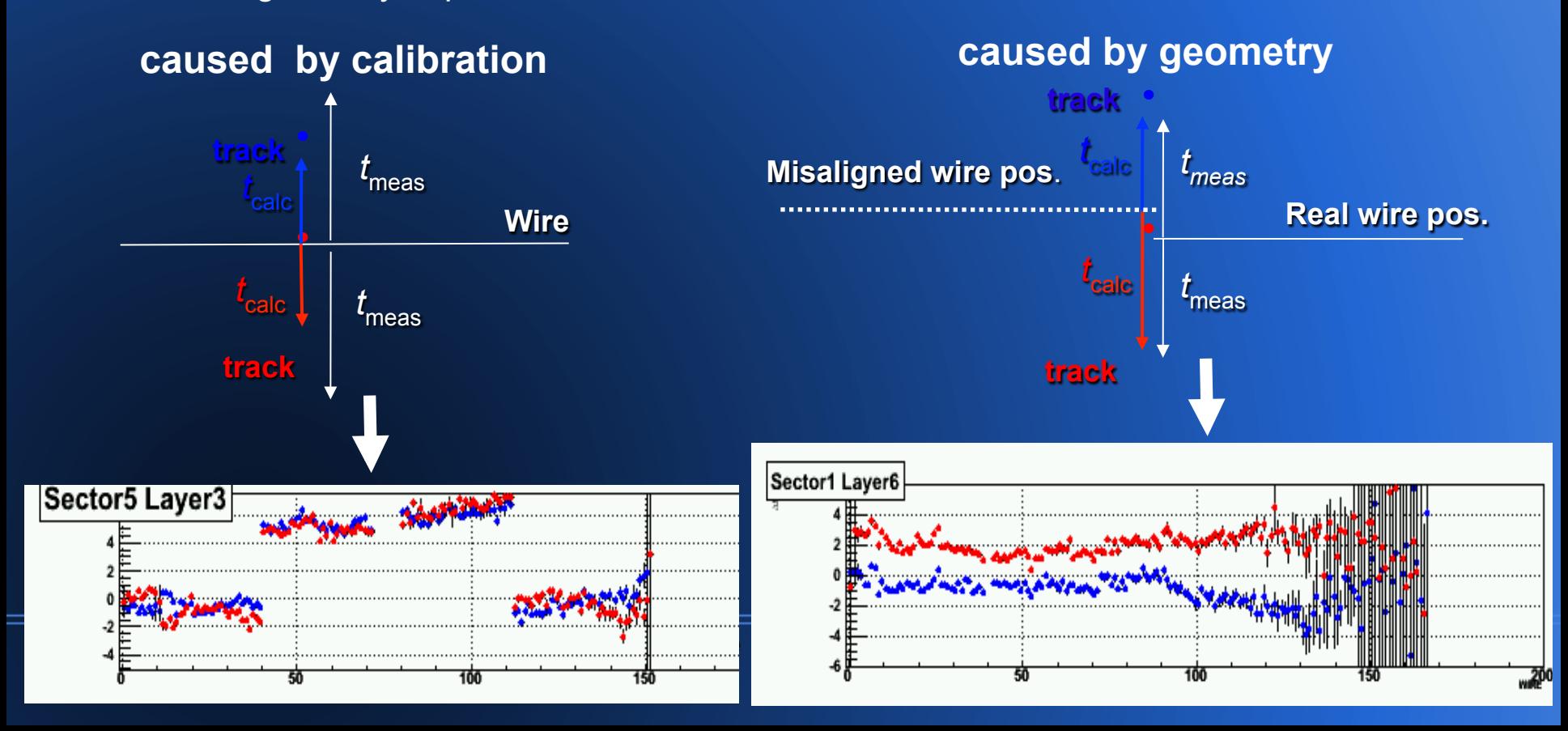

### **Comparison ∆t before and after calibration**

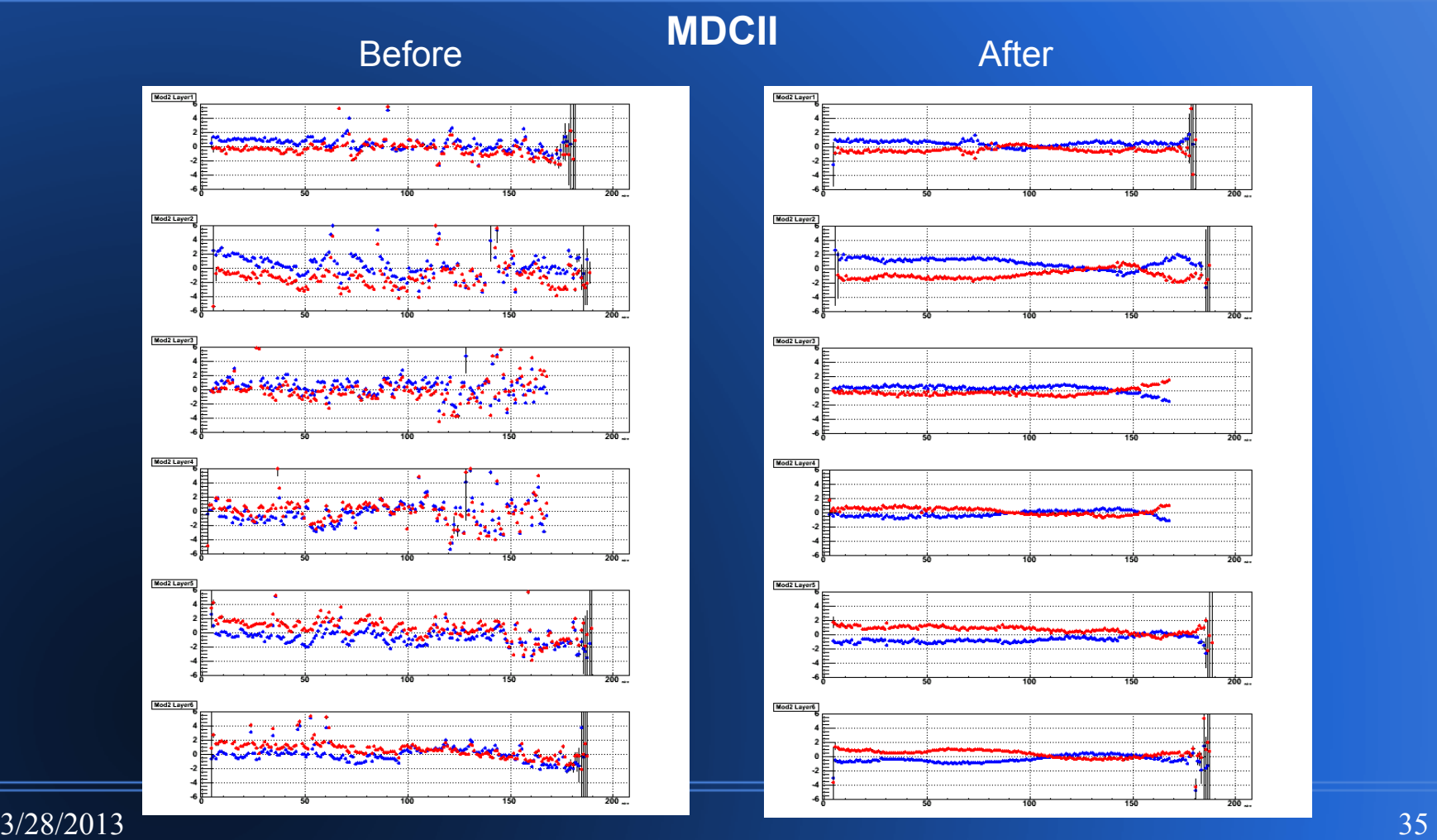